## **Operations**

The nodes are detected by the system automatically and battery charging process starts immediately after docking. The node LED indicates the charging and off-loading statuses. See below.

## Node LED Status (Docked)

The node can be easily placed into the download rack by clicking it into a docking station.

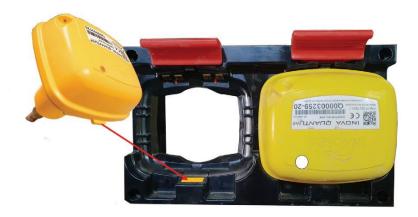

## To place the node into the docking station:

- Position wide lip in the backside of the docking station
- Push the node into the docking station towards the wall

## To extract the node from the docking station:

- Pull red handle away from the node
- Take the node out of the docking station

| LED Status  | Description                                                                                                    |
|-------------|----------------------------------------------------------------------------------------------------|
|             | Fully Charged and Off-Loaded  The battery is fully charged  Data is off-loaded from the node  Node is ready for deployment              |
|             | Charging and Off-Loaded  The battery is charging Data is off-loaded                                                                     |
|             | In Bootloader Mode  • Node is in Bootloader Mode  • Node Firmware is not loaded                                                         |
| * 2s 2s 2s  | Fully Charged, Not Off-Loaded  • The battery is fully charged                                                                           |
| 2s 2s 2s 2s | Charging, Not Off-Loaded  The battery is charging                                                                                       |
| 1s 3s 1s 3s | Charge Warning  • The battery temperature is out of limits  • The charge current is too high                                            |
| 1s 3s 1s 3s | Docked, Not Charging                                                                                                    |
| ****        | Data Off-Loading / Firmware Upgrade  • Connection is established  • Data is off-loading from the node  • Firmware update is in progress |
| 1s 1s 1s 1s | Node Location  Node location is requested by system                                                                                     |